# pyconsFold: Supplemental Notes

Lamb J., Elofsson A.

## 1 Installation

pyconsFold requires a working installation of [CNS.](http://cns-online.org) This needs to be done manually due to license.

#### 1.1 CNS

- 1. Request a download link from CNS.
- 2. Follow the emailed instructions to download cns solve 1 .3 all intel −mac linux.tar.gz
- 3. Extract the files tar xzvf cns solve 1 .3 all intel −mac linux.tar.gz
- 4. Change into the resulting directory cd cns\_solve\_1.3
- 5. Unhide the bash-specific file mv .cns solve env sh cns solve env .sh
- 6. In this resulting file, replace CNSsolve location with the CNS installation folder. If you extracted the file in your home folder then the CNS installation would be: /home/<your username>/cns solve 1.3
- 7. Source CNS, source cns\_solve\_env  $\sh^1$  $\sh^1$ , to make this permanent and to prevent you having to do this every time, add it to your .bashrc file.
- 8. Test CNS by going into the test folder cd test and run the tests ../ bin/run\_tests -tidy ∗.inp

#### 1.2 pyconsFold

1. Run:

pip3 install pyconsFold It is recommended to run a separate python environment for pyconsFold, ie virtualenv.

<span id="page-0-0"></span><sup>&</sup>lt;sup>1</sup>If you get an error about csh interpreter, you need to install csh

### 2 Examples

#### 2.1 Distance modelling

Distance modelling is done using a contacts file with predicted distances and errors.

```
import pyconsFold
pyconsFold. model_dist (fasta_file, contact_file,
                       output_directory)
```
#### 2.2 Classical modelling

Classical model is done by treating the contacts file as binary contacts and using a static distance and error. This means a contacts file with predicted distances can be used as input but the program will treat the contacts as static contacts with the same distance and error.

```
import pyconsFold
pyconsFold.model (fasta_file, contact_file,
                  output_directory)
```
#### 2.3 Docking modelling

Docking requires a contacts file with both inter and intra contacts between the two proteins. If no inter contacts are found, a warning is generated and an artificial contact is created between the centers of the two proteins to prevent the program from failing. Either predicted distances or classical contacts can be used, see the dist parameter.

```
import pyconsFold
pyconsFold.model_dock(first_fasta_file,
                      second_fasta_file,
                      contact_file, output_directory)
```
Further examples and use of advanced paramters can be found in in "examples/examples.py" in the github repository.

### 3 Arguments

Multiple optional arguments are available. The following are the most commonly used. For a full list, see the [github repository.](https://github.com/johnlamb/pyconsFold)

```
rr_pthres -- Threshold for the confidence we
              want in a prediction (default
              model(0.80), model_dist(0.45),
              model_dock(0.50))
```
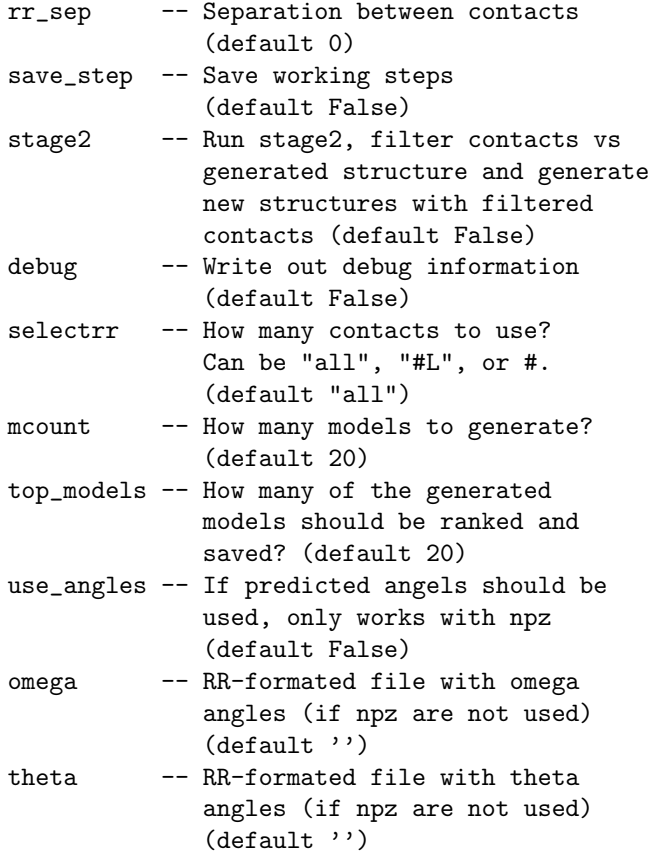

## 4 Arguments

QA-function arguments to all above functions:

- pcons (default False) If set to true, gives pcons scores for all models (using either pcons installed in the PATH or the builtin binary)
- tmscore pdb file If a structure file is supplied, runs all models against this (presumed) native structure and reports the TMscore (using either TMscore in the PATH or builtin binary)

### 5 Extras

from pyconsFold.utils import npz\_to\_casp, pdb\_to\_npz

n pz\_to\_casp("trRosetta.npz") ## Converts trRosetta  $#$  distance and angle

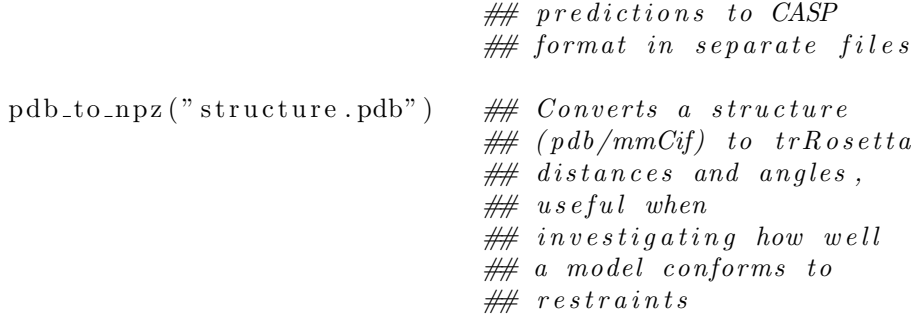

# 6 Adjustable parameters for CNS, advanced

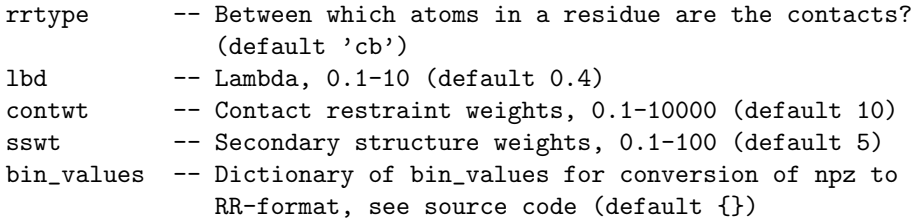

# 7 Benchmark & Data

Three datasets has been tested: PconsC3 (see github repository and Figure S1) and CASP13 (see Table S1) on individual chains. The docking was benchmarked on all 222 heterodimeric pairs from Dockground 4.3 (see Figure 1 in the main text).

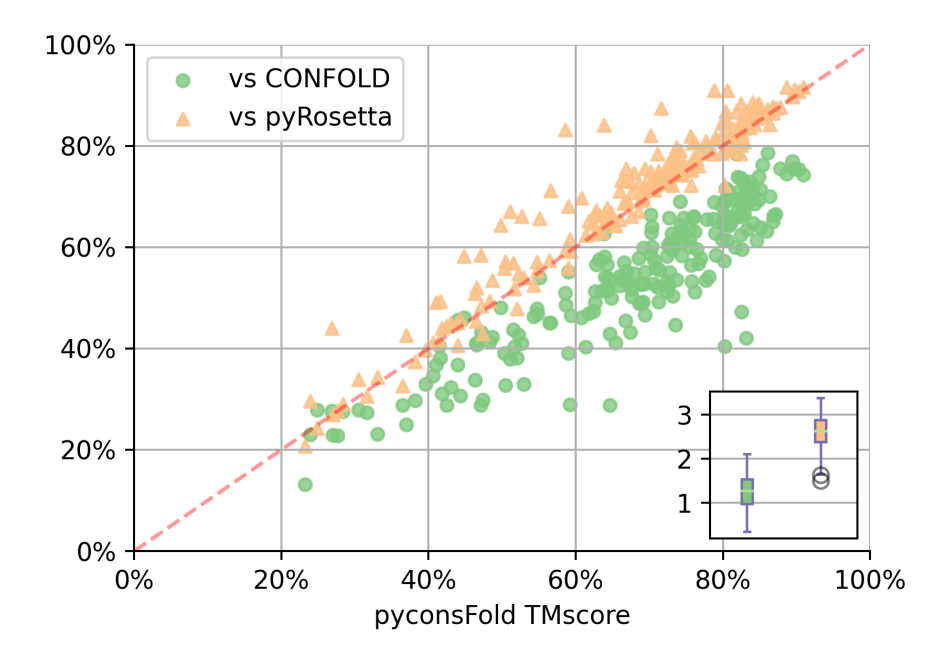

Figure S1: pyRosetta, pyconsFold and CONFOLD models on the PconsC3 dataset. pyconsFold against both contact based CONFOLD (green circles) and pyRosetta (orange triangles) models. pyRosetta and CONFOLD TMscores are on the y-axis while the pyconsFold distance based TMscores are on the x-axis. pyconsFold predictions outperforms CONFOLD in almost all cases. pyconsFolds models perform almost as well as pyRosetta but is around 20 times (more than 1 order of magnitude) faster per model as the inset shows(log10 scale of per model time in seconds). pyconsFold in green and pyRosetta in orange.

| Target            | trRosetta | pyconsFold | CONFOLD |
|-------------------|-----------|------------|---------|
| <b>T0950</b>      | 0.6358    | 0.2994     | 0.1519  |
| T0951             | 0.8598    | 0.8625     | 0.3305  |
| T0952             | 0.5357    | 0.4673     | 0.1487  |
| <b>T0954</b>      | 0.7830    | 0.7172     | 0.1554  |
| <b>T0955</b>      | 0.5155    | 0.4978     | 0.2023  |
| <b>T0958</b>      | 0.6107    | 0.6072     | 0.2113  |
| T0960             | 0.2394    | 0.2209     | 0.1794  |
| $\bf T0961$       | 0.8398    | 0.7378     | 0.2139  |
| <b>T0963</b>      | 0.1977    | 0.2124     | 0.1965  |
| T0965             | 0.7989    | 0.7873     | 0.2583  |
| T0966             | 0.3328    | 0.2307     | 0.1615  |
| <b>T0967</b>      | 0.7570    | 0.7322     | 0.2396  |
| T0969             | 0.7750    | 0.4528     | 0.2781  |
| <b>T0970</b>      | 0.4651    | 0.4304     | 0.1486  |
| T0971             | 0.8939    | 0.3275     | 0.2922  |
| T0976             | 0.5043    | 0.3257     | 0.1585  |
| ${\bf T0982}$     | 0.4766    | 0.4574     | 0.1815  |
| <b>T0983</b>      | 0.8713    | 0.7956     | 0.2940  |
| <b>T0984</b>      | 0.2563    | 0.2050     | 0.0931  |
| <b>T0987</b>      | 0.3546    | 0.3728     | 0.1763  |
| <b>T0990</b>      | 0.5148    | 0.3018     | 0.1004  |
| <b>T0996</b>      | 0.2398    | 0.2064     | 0.1444  |
| T <sub>1000</sub> | 0.7847    | 0.6588     | 0.2922  |
| T1003             | 0.7998    | 0.5490     | 0.3410  |
| T1005             | 0.6684    | 0.6396     | 0.3207  |
| T1006             | 0.8824    | 0.8652     | 0.2824  |
| T1008             | 0.3731    | 0.3866     | 0.1698  |
| <b>T1009</b>      | 0.7825    | 0.7791     | 0.2012  |
| T1010             | 0.2961    | 0.2908     | 0.1328  |
| $\mathbf{T1011}$  | 0.4929    | 0.2688     | 0.1303  |
| T1016             | 0.8756    | 0.8633     | 0.3255  |
| T1018             | 0.8569    | 0.8600     | 0.2320  |

Table S1: TMscore for models generated with the trRosetta, distance based pyconsFold and contact based classic CONFOLD. There is a clear difference between the binary contact based CONFOLD and the distance baed trRosetta and pyconsFold. 6